# **LOGICIELS OPEN-SOURCE SIG**

## **Web Mapping avancé avec MapServer**

## **Objectifs et compétences**

Utilisation de MapServer. Tout professionnel en géomatique ou en informatique (administrateurs de bases de données, responsables et techniciens SIG, développeur SIG) ayant une connaissance de base des concepts inhérents aux données spatiales et du fonctionnement du web. Une connaissance en PHP est souhaitable.

- Responsables et techniciens SIG
- Développeurs d'applications

### **Contenu de la formation :**

**Rapide rappels des éléments de base de la cartographie sur le web et des formats SIG**

**- MapServer en CGI**

**Contenu d'un mapfile avec les principaux éléments constitutifs (MAP, WEB, CLASS, STYLE, LAYER, LABEL, FEATURE, OUTPUTFORMAT, SCALEBAR, PROJECTION, LEGEND, REFERENCE). Les modes (MAP, BROWSE, QUERY, etc.) La norme ISO 19128:2005 sur les services de cartographie sur le Web (WMS) Accès à diverses sources de données (fichiers raster, vecoriels, bases de données spatiales, services WMS/WFS) Symbolisation des données (point, lignes, polygones, labels) Légende, échelle, police Logging et résolution de problèmes Les template HTML Rendre MapServer conforme aux standards WMS et WFS Interface avec OpenLayers et Google Maps.**

**- PHP/MapScript**

**Rendre PHP fonctionnel en tant que CGI Affichage d'une première carte en PHP/MapScript Interface Homme-Machine évoluée La pile PHP/Mapscript, p.mapper, cartoweb Autres interfaces MapScript (perl, java, python)**

**- Interface avec QGIS**

**Le plugin PyQGIS Export MapServer QGIS mapserver**

**Méthode pédagogique :** 

**30% de théorie 70% de pratique**

#### **Organisation pratique**

**Intervenant :**

**Michel Dubois, enseignant (professeur agrégé, Docteur en Informatique)**

**Nombre de participants : Entre 5 et 10**

**Durée de la formation : 3 jours**

**Dates : 1 session par trimestre**

**Lieu : Iut Vannes**

**Prix par personne: Nous consulter** 

Service Formation Continue Universitaire<br>Tél. 02 97 87 11 30 + d'infos sur www.univ-ubs.fr, rubrique Formation tout au long de la vie

*Adefope 02 97 01 70 32 Financement possible dans le cadre du DIF* CODE BI 004

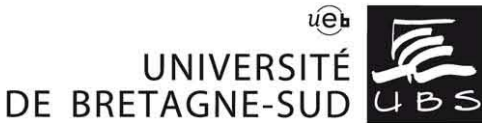